## Semaine 10 : Calculer avec les flots

Les deux dernières semaines nous avons introduit les affectations et les objets avec état.

Nous avons vu comment modéliser un changement d'état dans un objet réel par des affectations de variable pendant le calcul.

Cela signifie que les changements temporels du monde réel sont modélisés par des changements temporels dans l'exécution du programme (espacés ou rapprochés, mais l'ordre reste le même).

Y a-t-il une autre façon de faire ?

Peut-on modéliser un comportement changeant dans le monde réel par des fonctions qui ne modifient pas d'état ?

En mathématiques : Bien sûr !

Une quantité changeant avec le temps se modélise simplement par une fonction  $f(t)$  avec un paramètre temporel t.

1

On peut faire la même chose dans un calcul. Voici le principe : • Au lieu d'affecter à une variable les valeurs successives, on construit une liste contenant les valeurs successives de la variable. Une telle liste (potentiellement infinie) est appelée un  $\text{flot}$  (stream). • Par exemple, var  $x: T$  devient val  $x: Stream[T]$ .

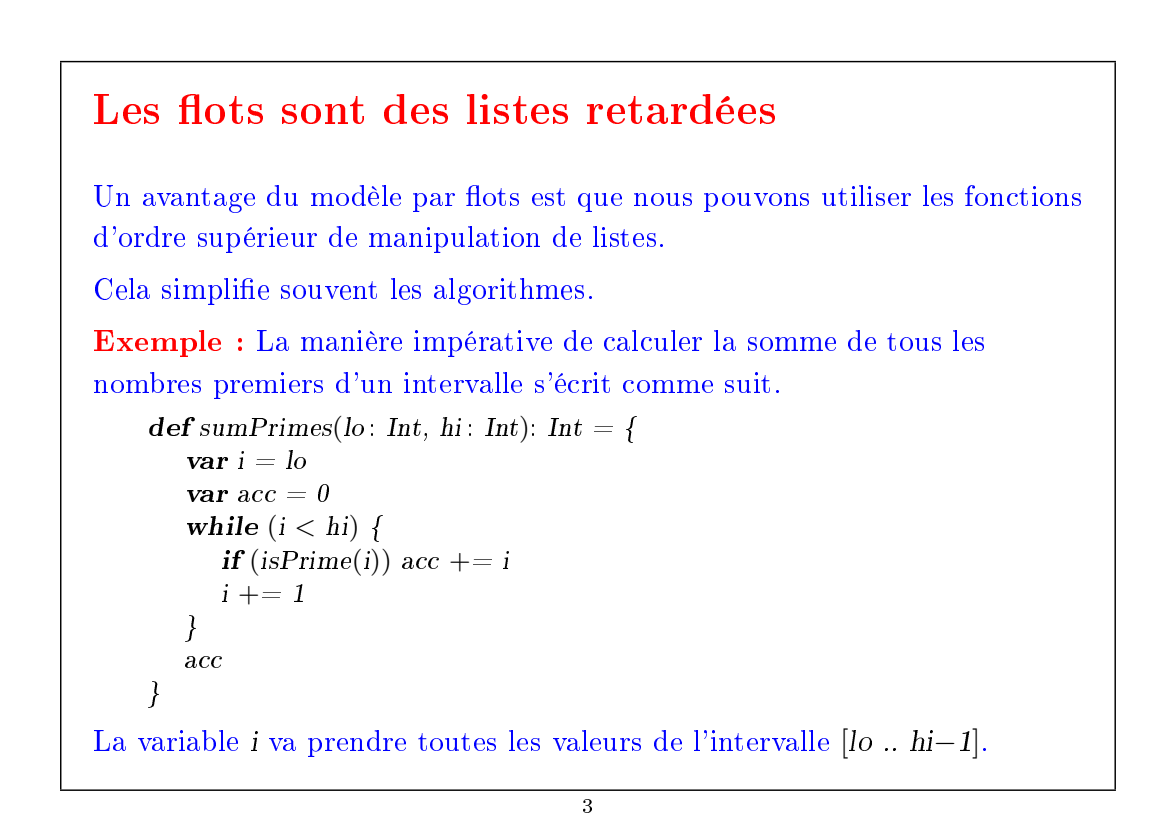

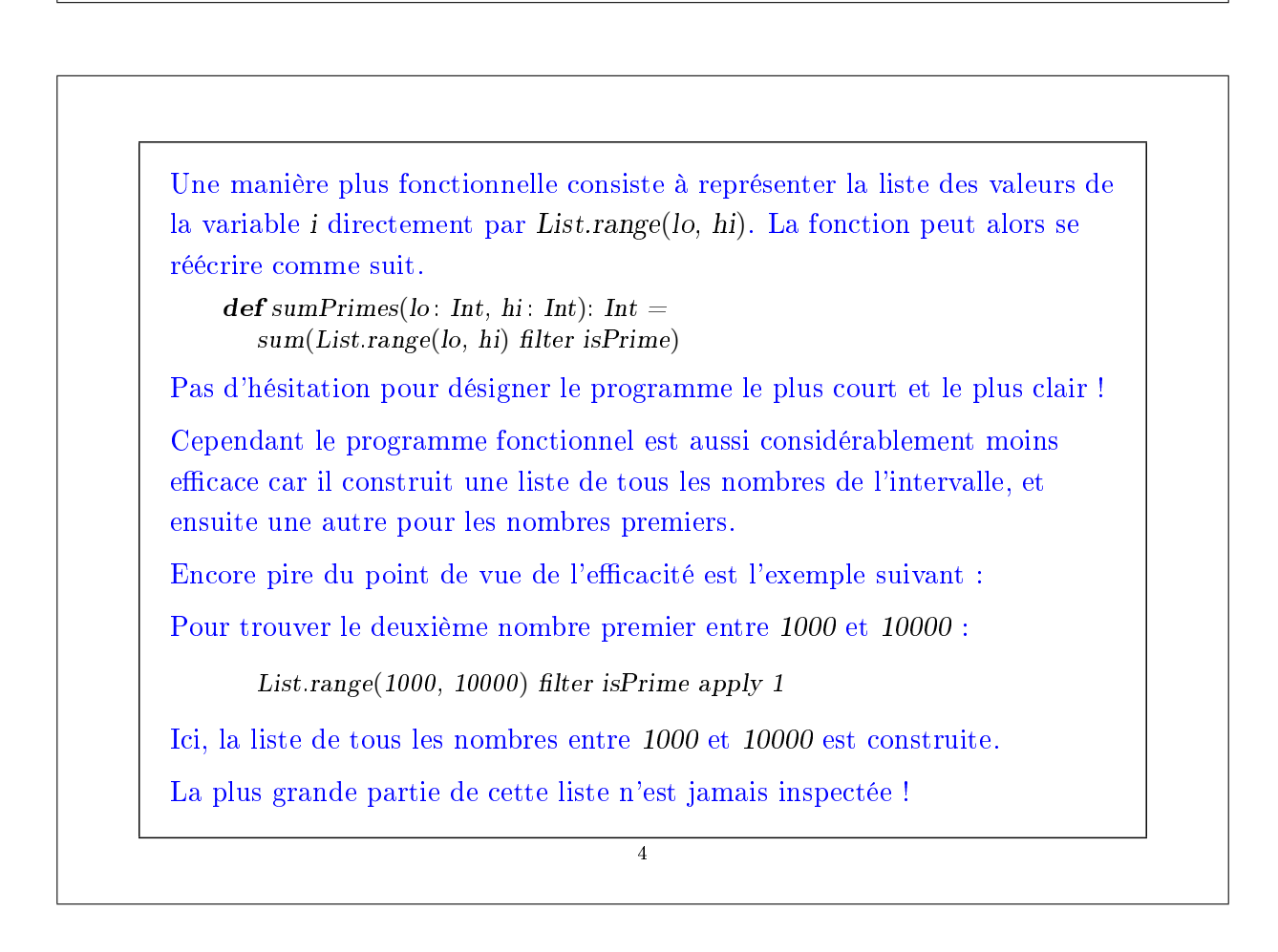

# Évaluation retardée

Cependant, on peut obtenir une exécution efficace pour des exemples comme ceux-ci en utilisant une astuce :

Éviter de calculer la queue d'une séquence à moins qu'elle ne soit effectivement nécessaire pour le calcul.

5

On définit une nouvelle classe pour de telles séquences, qu'on appelle Stream.

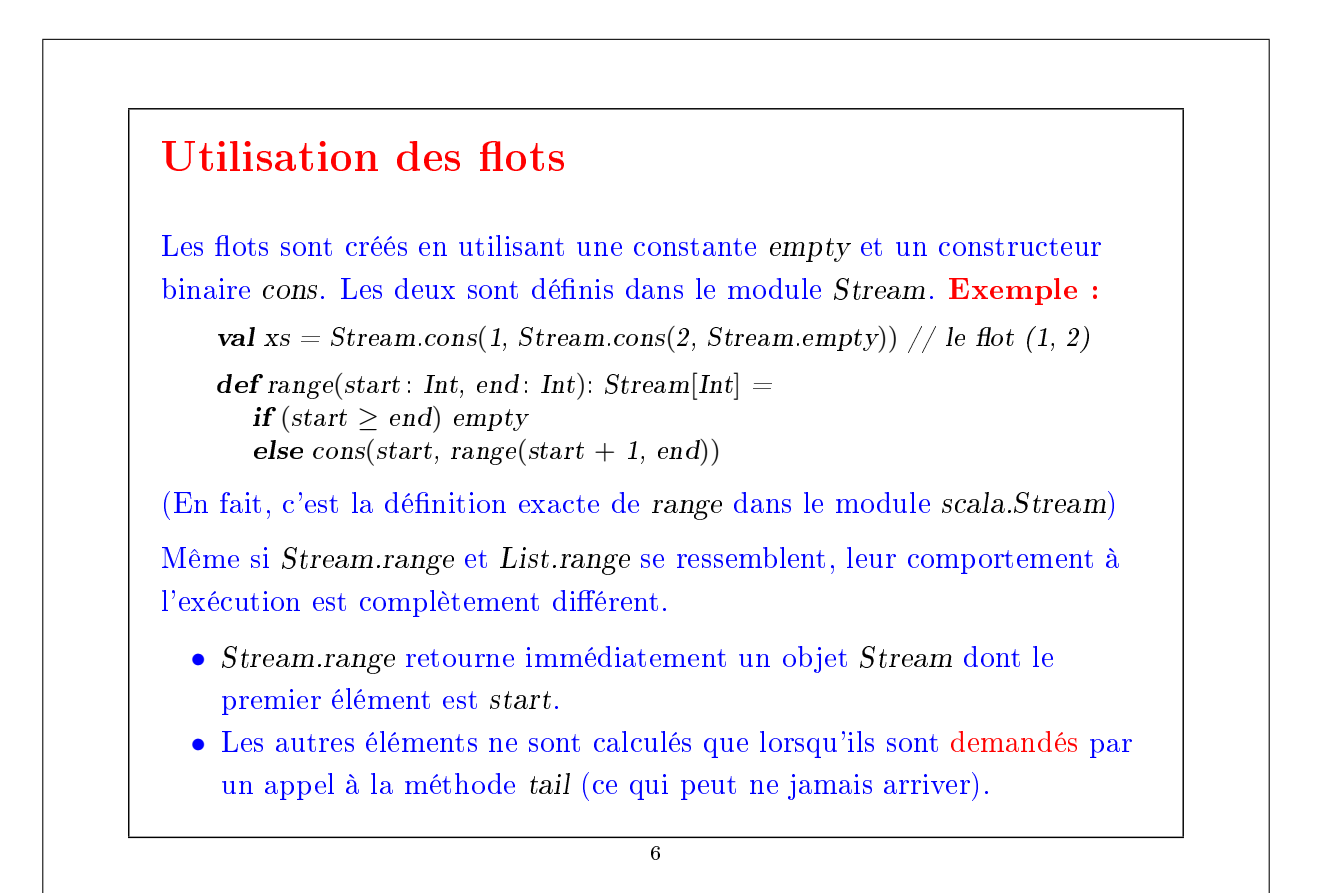

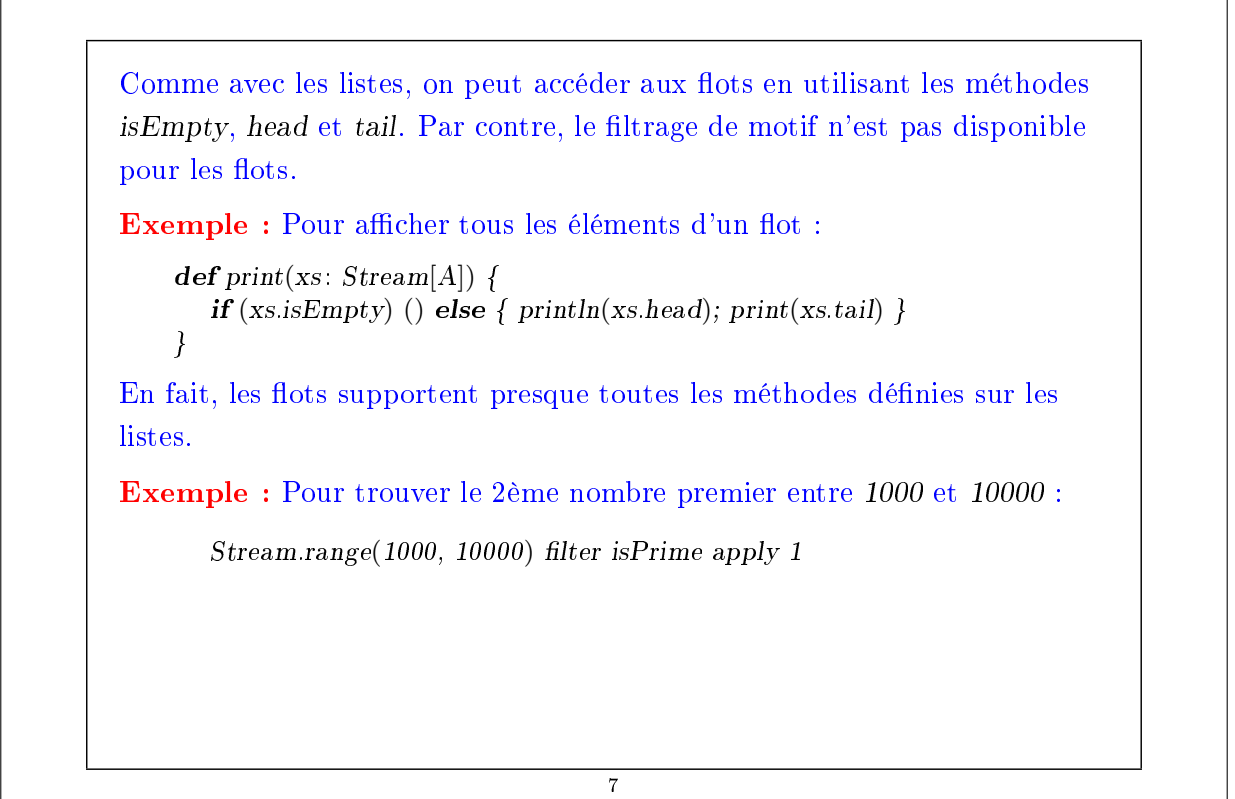

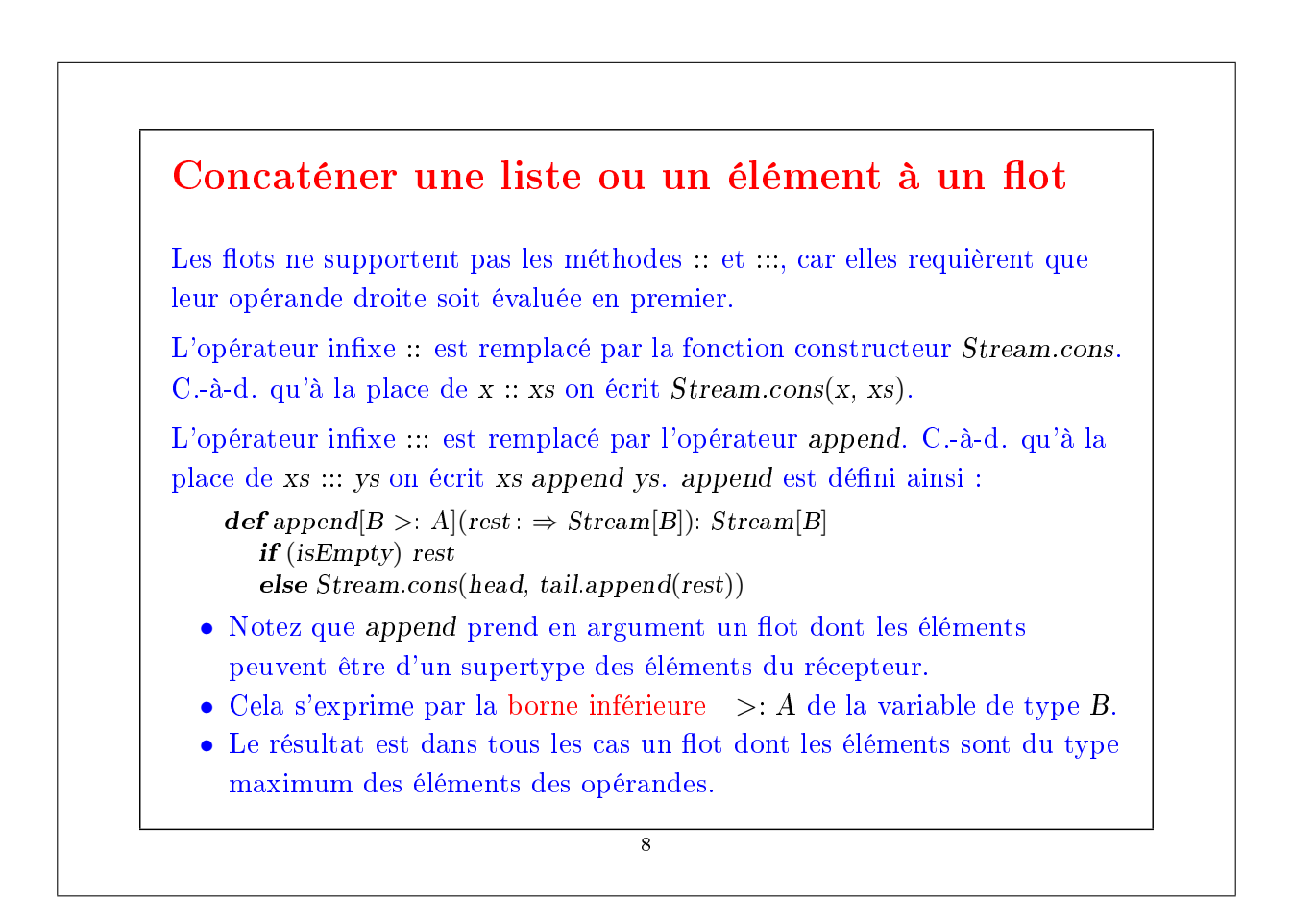

### Implantation de Stream

L'implantation de la classe Stream est très similaire à l'implantation de la classe List. Il y a une classe de base abstraite Stream, définie comme suit.

trait Stream $[+A]$  extends Seq[A] { def isEmpty: Boolean def head: A  $def tail: Stream[A]$ ...

}

Les autres méthodes de Stream sont définies en termes de ces 3 méthodes. Elles sont toutes modélisées d'après les méthodes de la classe List :

```
def length: Int
def append[B >: A](rest: \Rightarrow Stream[B]): Stream[B]def init: Stream[A]\operatorname{\mathbf{def}} last : A\mathbf{def} take(n : Int): Stream[A]
```

```
def drop(n: Int): Stream[A]def apply(n: Int): A\textbf{def} takeWhile(p: A \Rightarrow Boolean): Stream[A]
def dropWhile(p: A \Rightarrow Boolean): Stream[A]
def map[B](f: A \Rightarrow B): Stream[B]def foreach(f: A \Rightarrow Unit): Unit
def filter(p: A \Rightarrow Boolean): Stream[A]
def forall(p: A \Rightarrow Boolean): Boolean
def exists(p: A \Rightarrow Boolean): Boolean
def foldLeft[B](z: B)(f: (B, A) \Rightarrow B): B
def foldRight[B](z : B)(f : (A, B) \Rightarrow B) : Bdef reduceLeft[B >: A](f: (B, B) \Rightarrow B): B
def reduceRight[B >: A](f : (B, B) \Rightarrow B)': B
def flatMap[B](f: A \Rightarrow Stream[B]): Stream[B]
def reverse: Stream[A]def copyToArray[B >: A](xs: Array[B], start: Int): Int\textbf{def} zip[B](that: Stream[B]): Stream[Pair[A, B]]
def print : Unit
override def toString(): String
                                     10
```
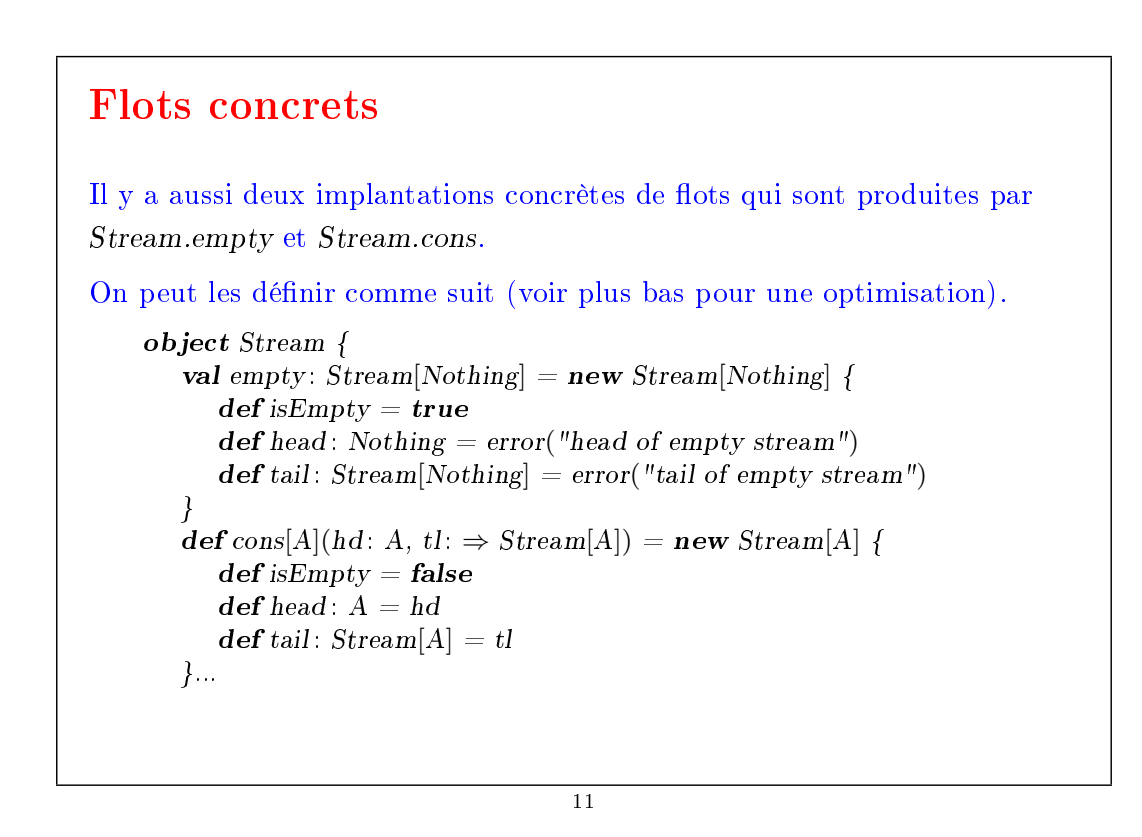

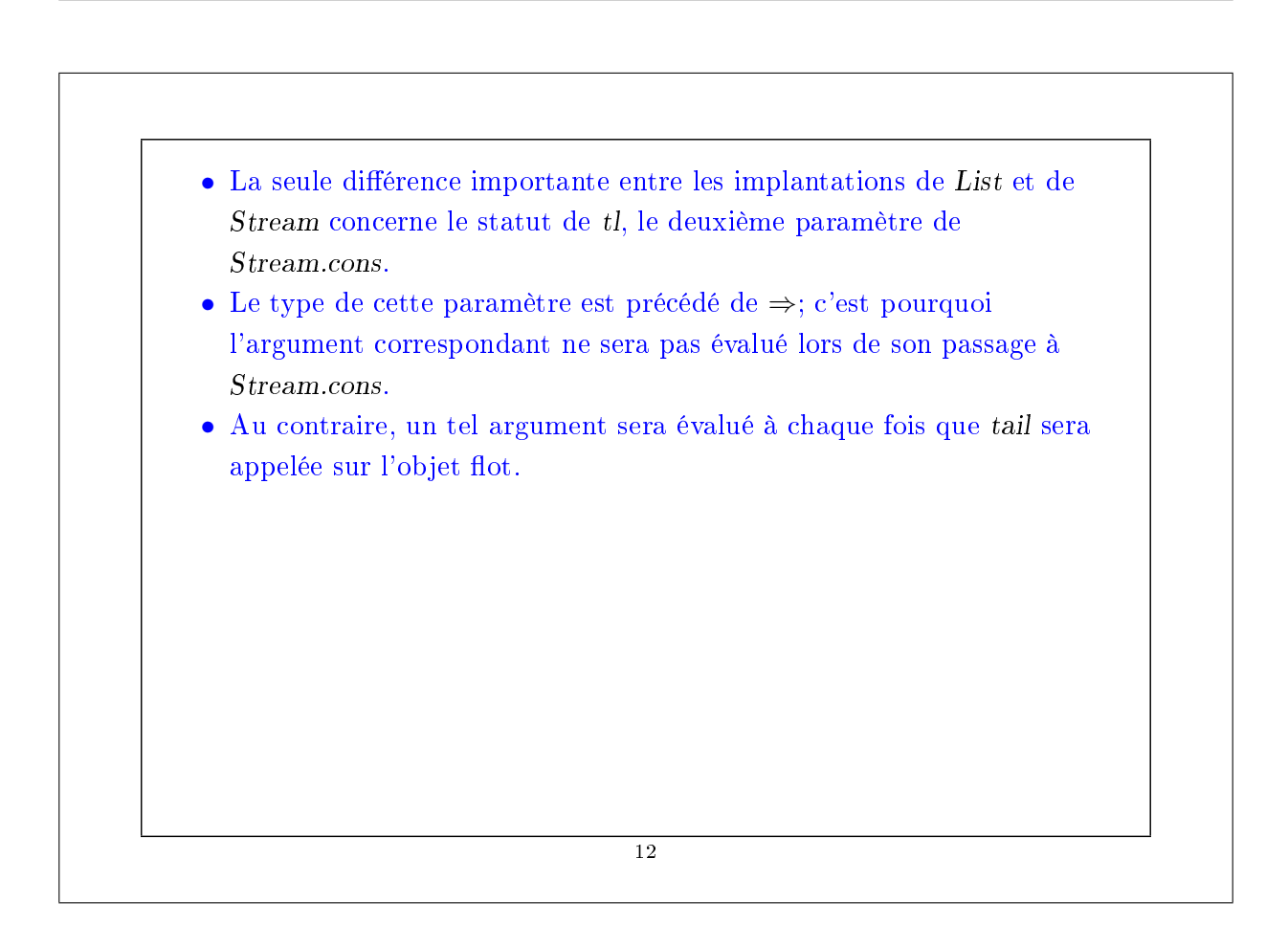

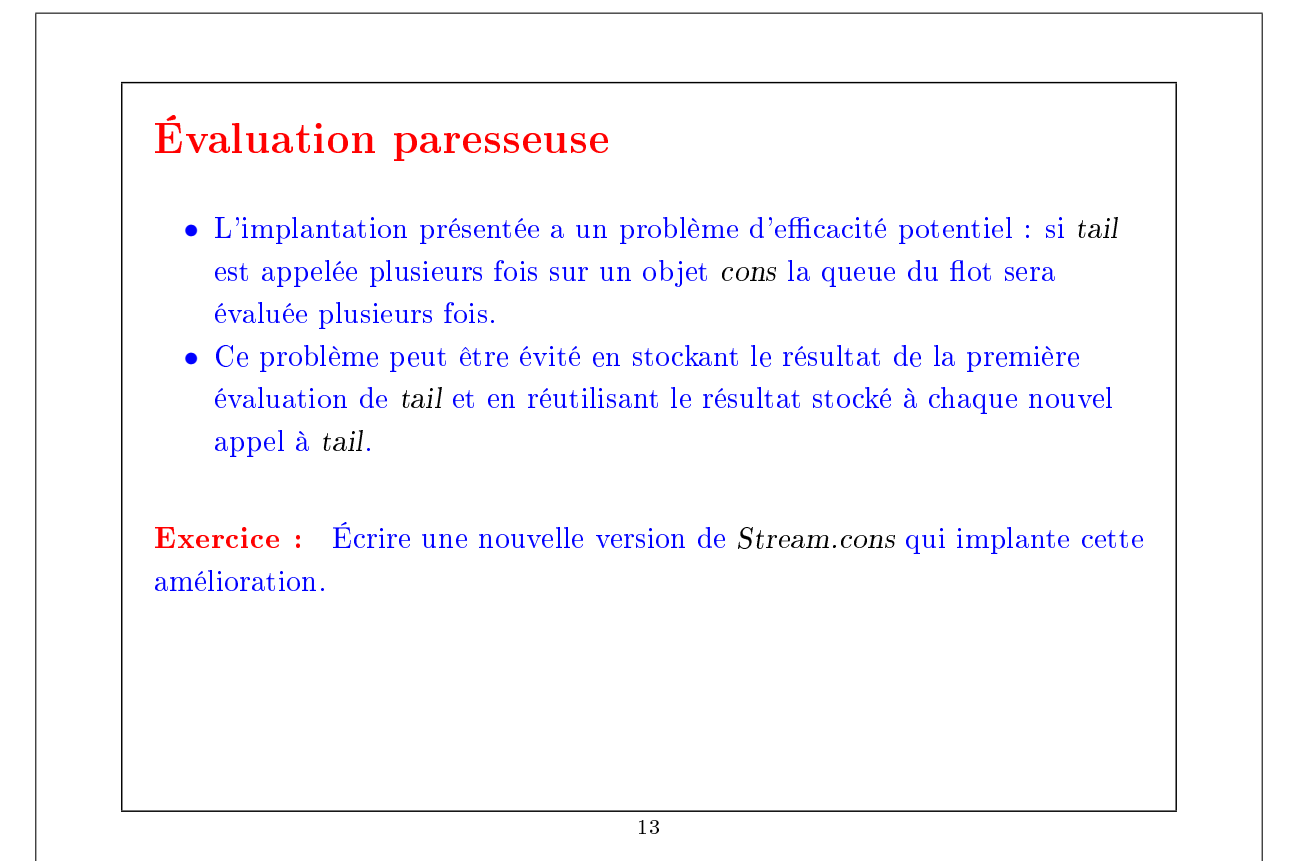

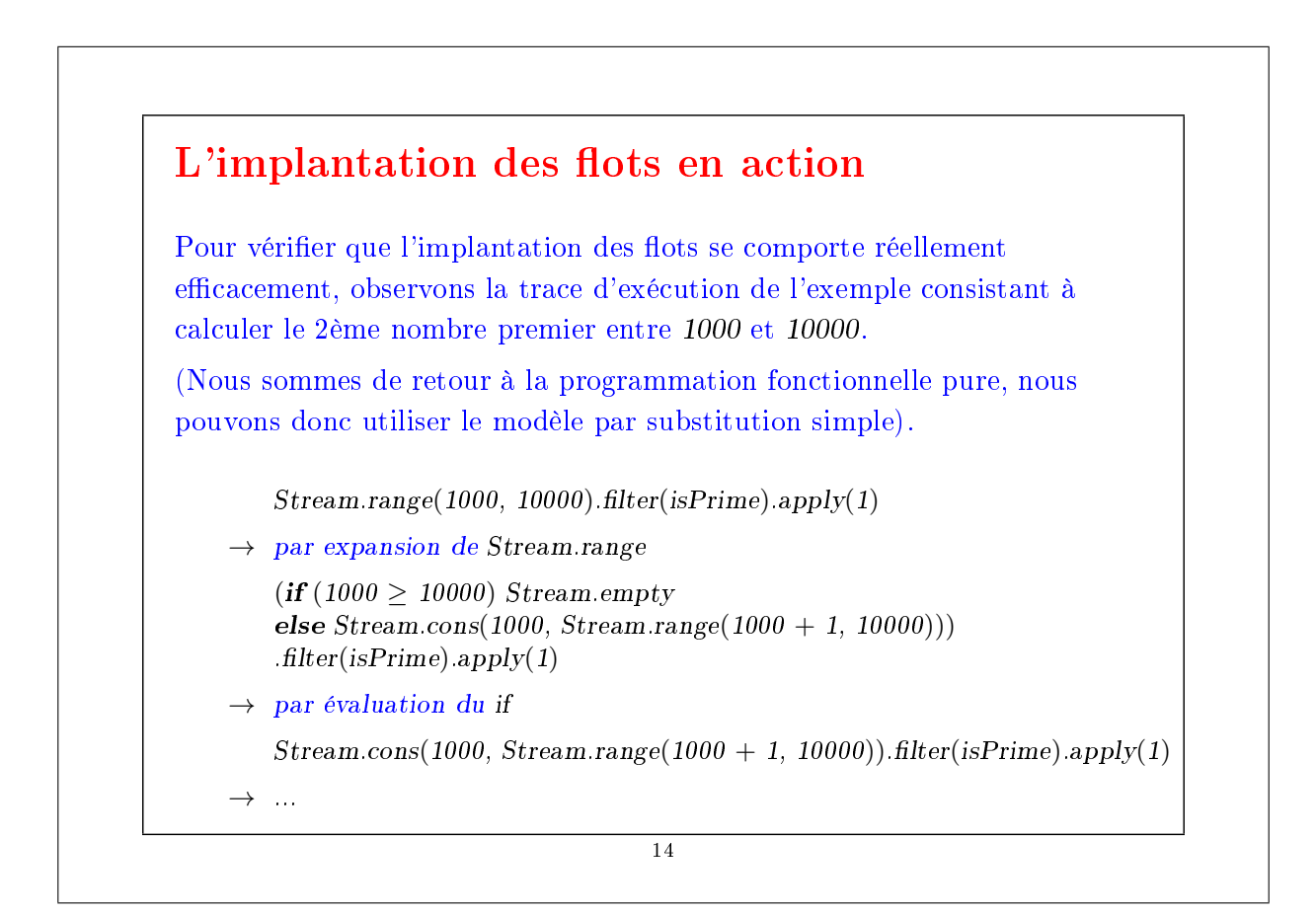

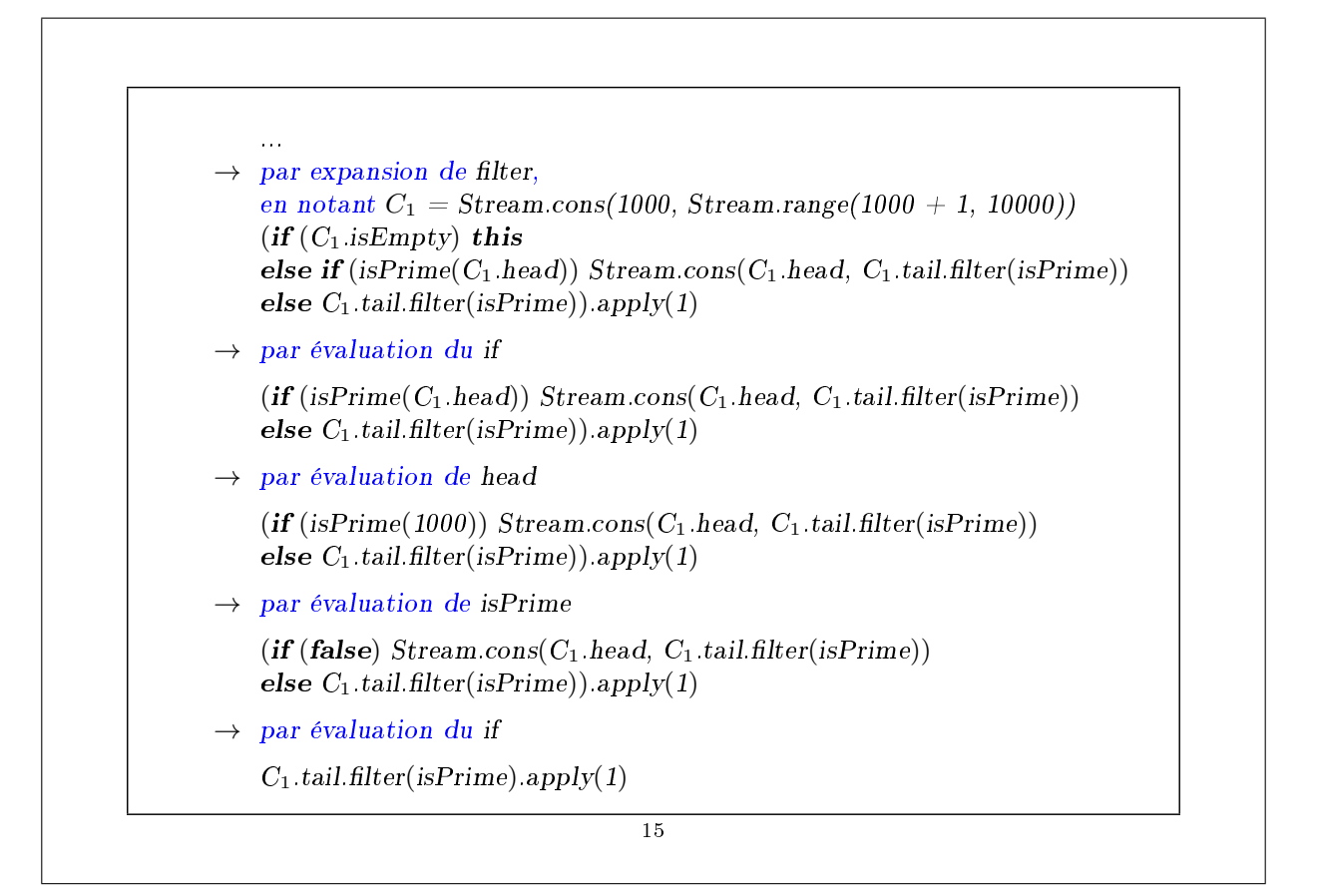

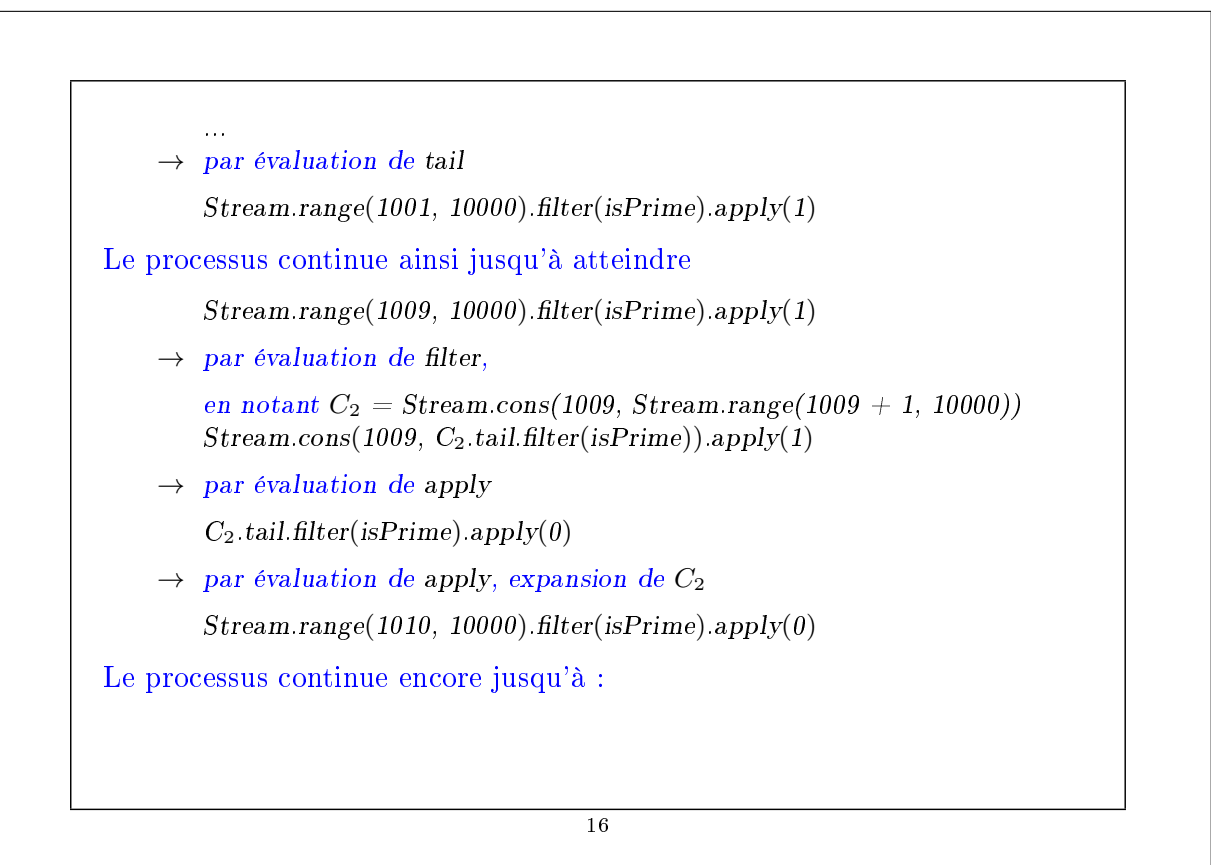

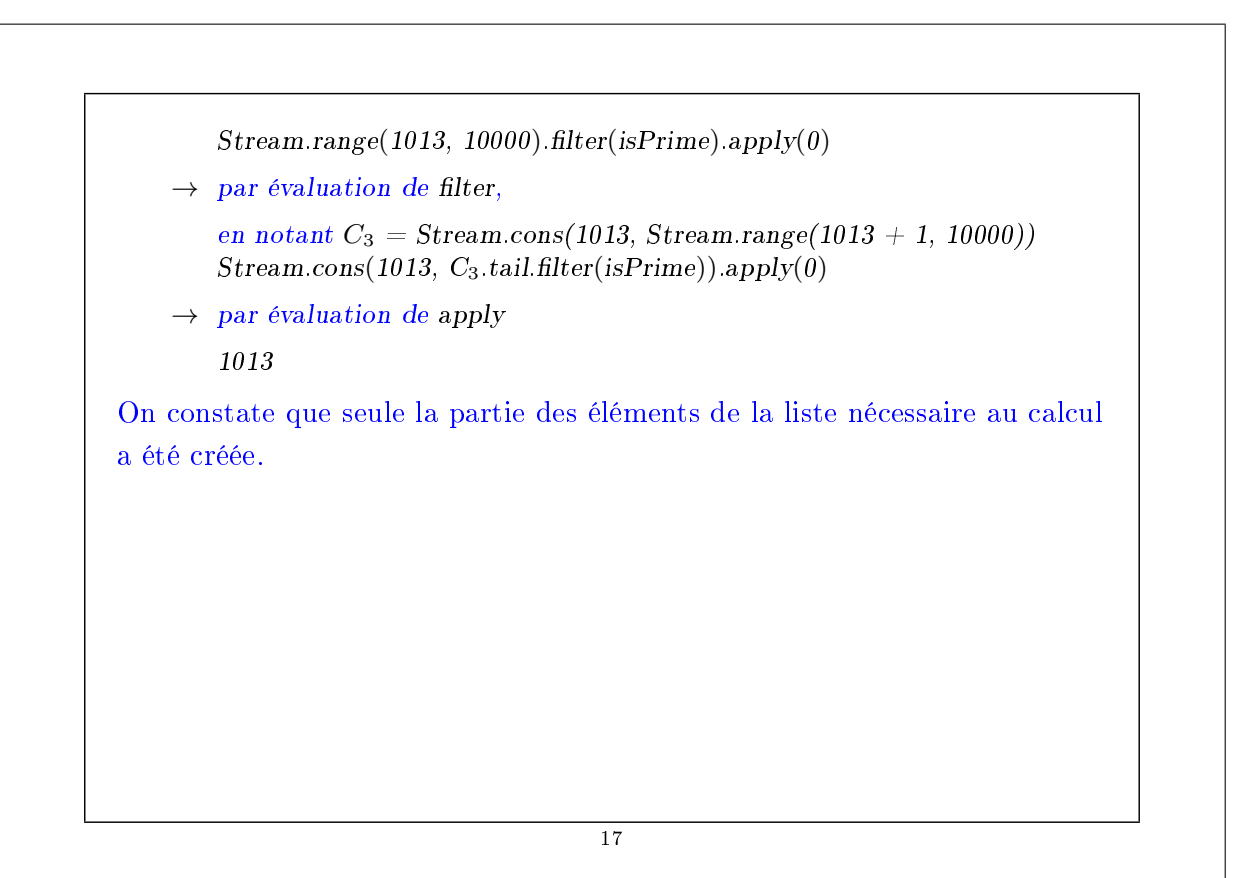

# Flots infinis Nous avons vu que les éléments d'un flot (sauf le premier) ne sont évalués que s'ils sont requis par le calcul. Cela rend possible de définir également des flots *infinis* ! Par exemple, voici le flot de tous les entiers, ou tous les entiers à partir d'un nombre n. def from(n: Int):  $Stream[Int] = Stream.cons(n, from(n+1))$ val integers = from(0) En partant des entiers, on peut aussi définir d'autres flots infinis, comme celui des multiples de 4 : val multiplesOfFour = integers map  $(x \Rightarrow x * 4)$ Ou bien le flot des nombres non divisibles par 7 : val noSevens = integers filter  $(x \Rightarrow x \%$  7 != 0)

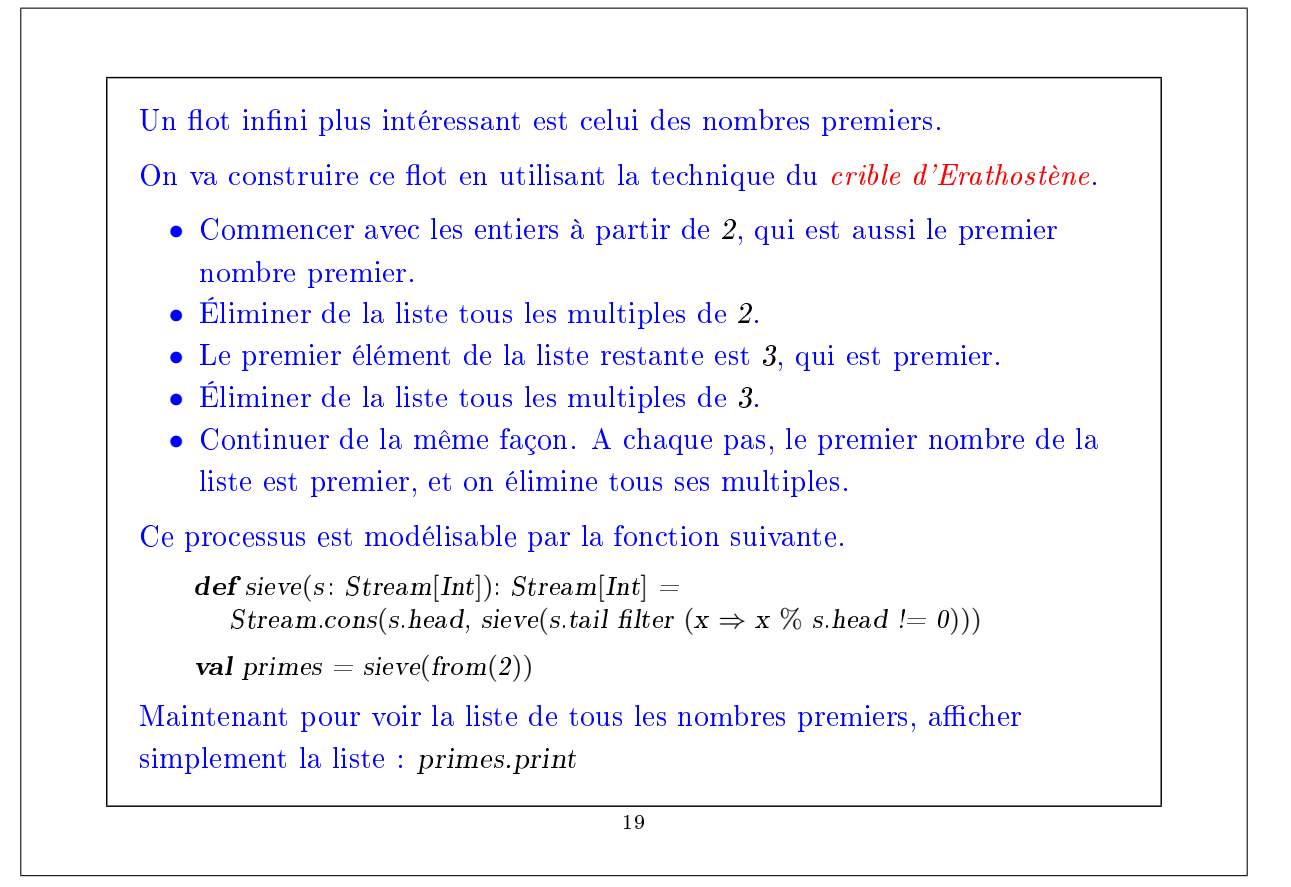

#### Itérer avec les flots

Les flots, avec leur évaluation retardée, sont un puissant outil de modélisation, car ils nous permettent de composer les modules d'un système d'une manière impossible à reproduire avec des variables d'état.

Par exemple, il est possible de s'intéresser à une série temporelle dans son ensemble, plutôt qu'à la valeur de la variable à un instant précis.

En particulier, des itérations complètes peuvent être transformées en objets qui peuvent eux-même être manipulés.

Un exemple est la fonction racine carrée présentée dans le premier cours.

Cette fonction calculait la racine carrée en appliquant de manière itérative la fonction :

def improve(guess: Double, x: Double): Double = (guess + x / guess) / 2

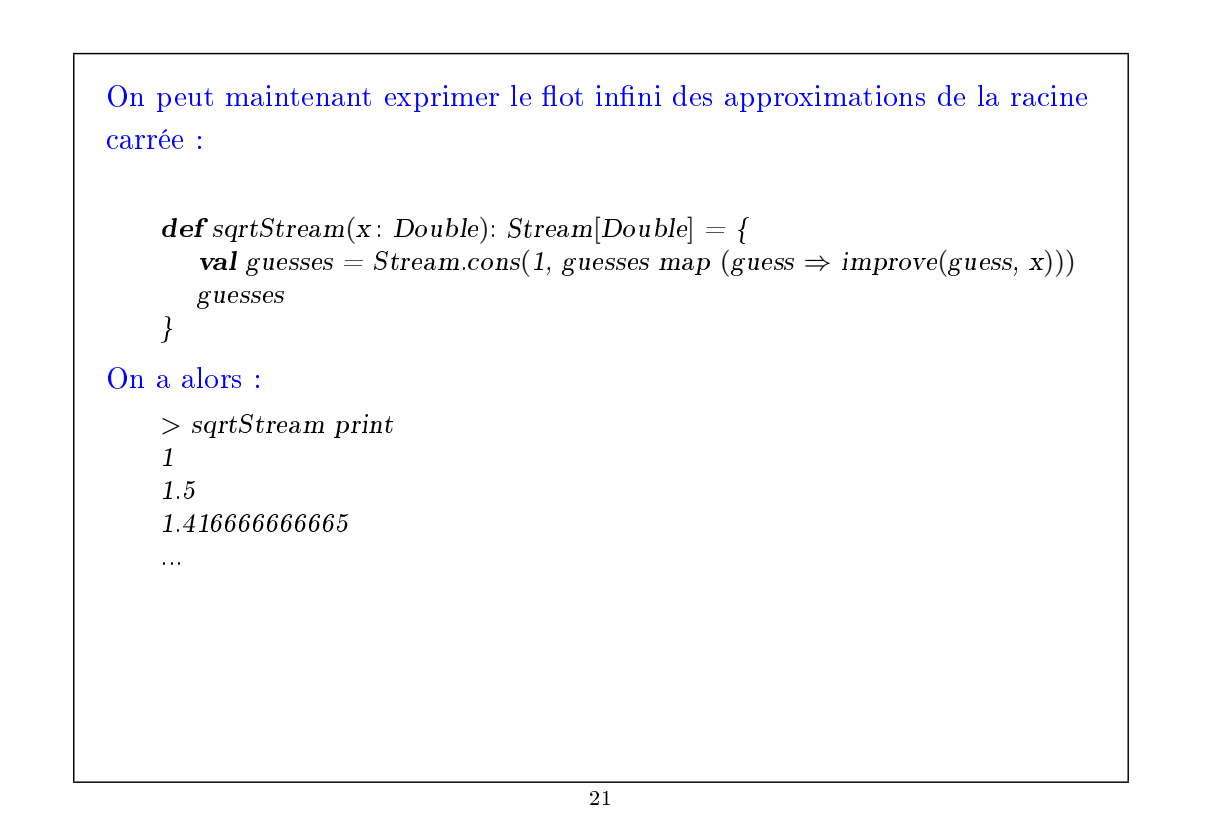

Un autre exemple consiste à calculer la valeur de  $\pi$ , en se basant sur la série alternante

$$
\frac{\pi}{4} = 1 - \frac{1}{3} + \frac{1}{5} - \frac{1}{7} + \dots
$$

On commence par considérer le flot des éléments à sommer de la série.

 $def$  piSummands(n: Int): Stream[Double] = Stream.cons(1.0 / n, piSummands(n + 2) map {  $x \Rightarrow -x$  })

On prend ensuite le flot des sommes partielles de toutes ces éléments, et on le multiplie par 4:

val piStream = partialSums(piSummands(1)) map ( $x \Rightarrow x * 4$ )

Cela nous donne un flot d'approximations de  $\pi$ , mais la vitesse de convergence est lente :

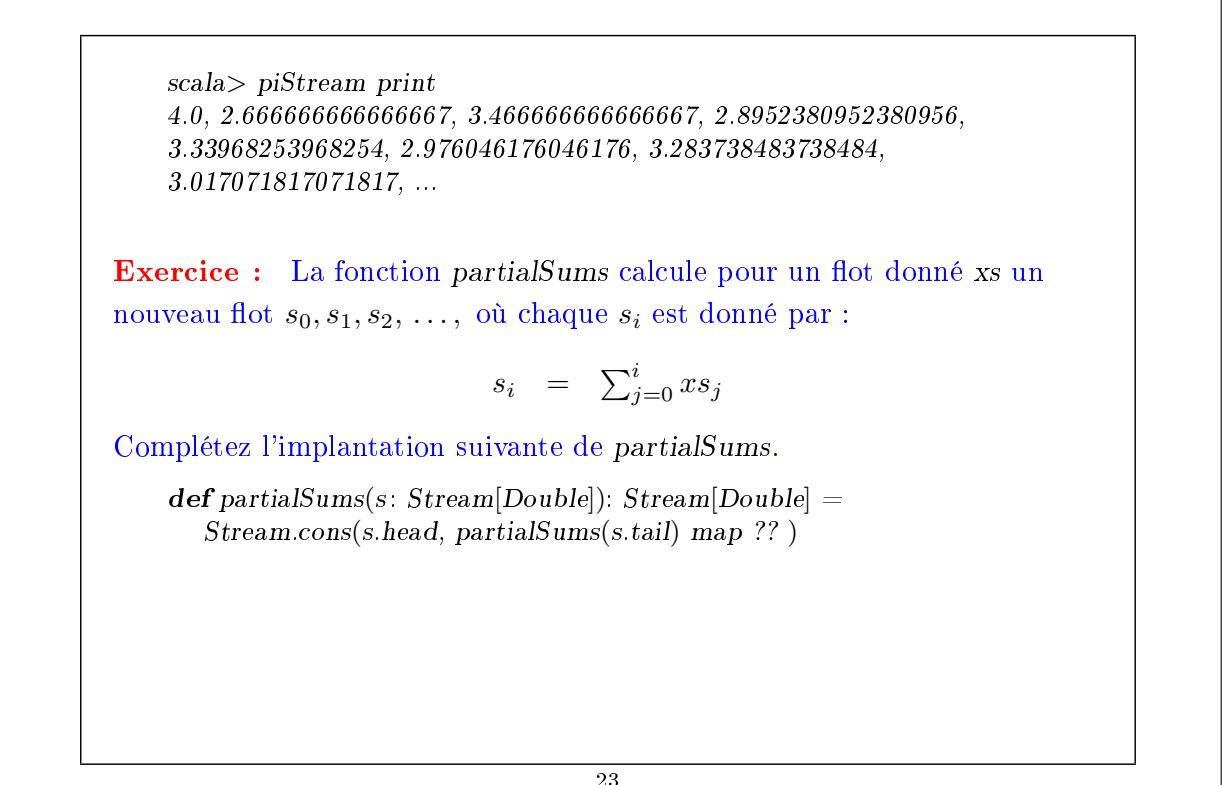

Transformations de flots  $\bullet$  Jusqu'à maintenant, notre utilisation des flots n'était pas si différente de la mise à jour de variables d'états. • Mais les flots nous permettent d'utiliser des astuces intéressantes. • Par exemple, on peut utiliser un accélérateur de suites qui convertit une suite d'approximations en une autre qui converge plus rapidement. • Un tel accélérateur, dû à Leonhard Euler, un mathématicien suisse du 18ème siècle, marche bien avec les suites qui sont les sommes partielles d'une série alternante. • Avec l'accélérateur d'Euler, si la série originale a pour termes  $s_i$ , la série transformée  $t$  a pour termes  $t_i = s_{i+1} - \frac{(s_{i+1}-s_i)^2}{s_{i-1}-2s_i+s_i}$  $s_{i-1}-2s_i+s_{i+1}$ 24

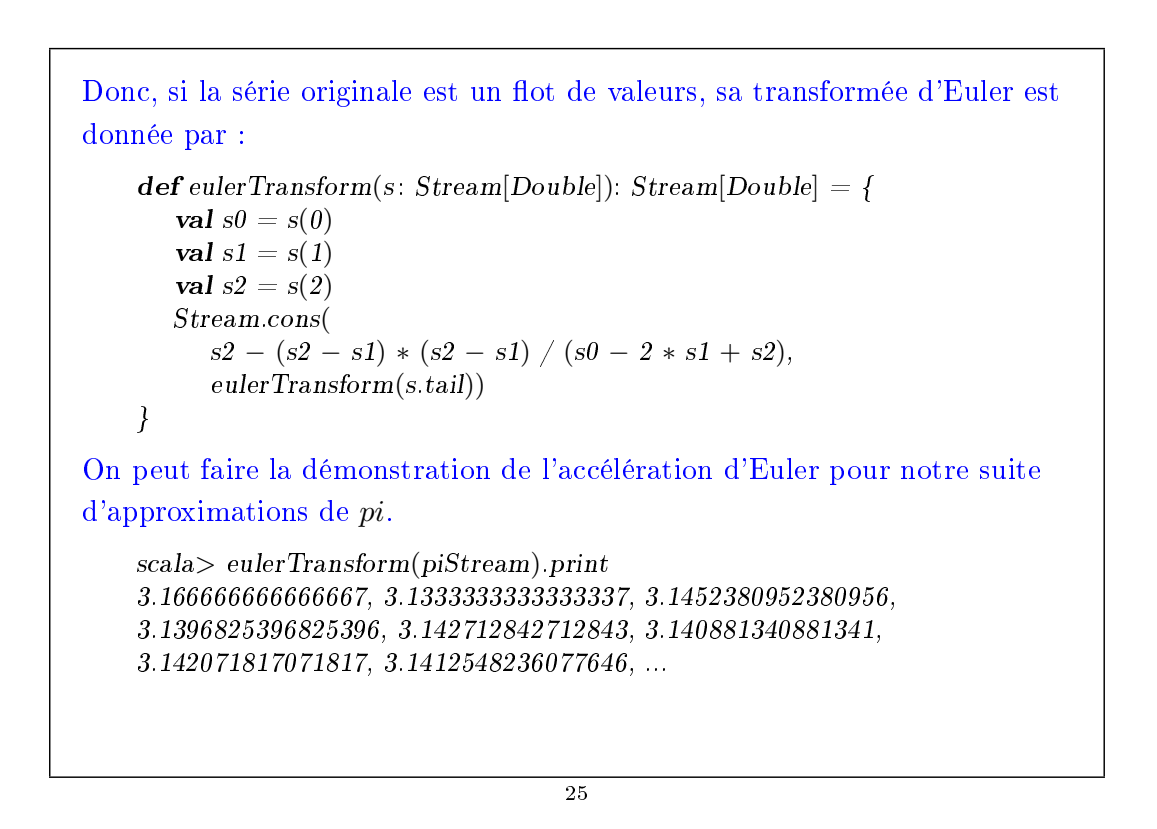

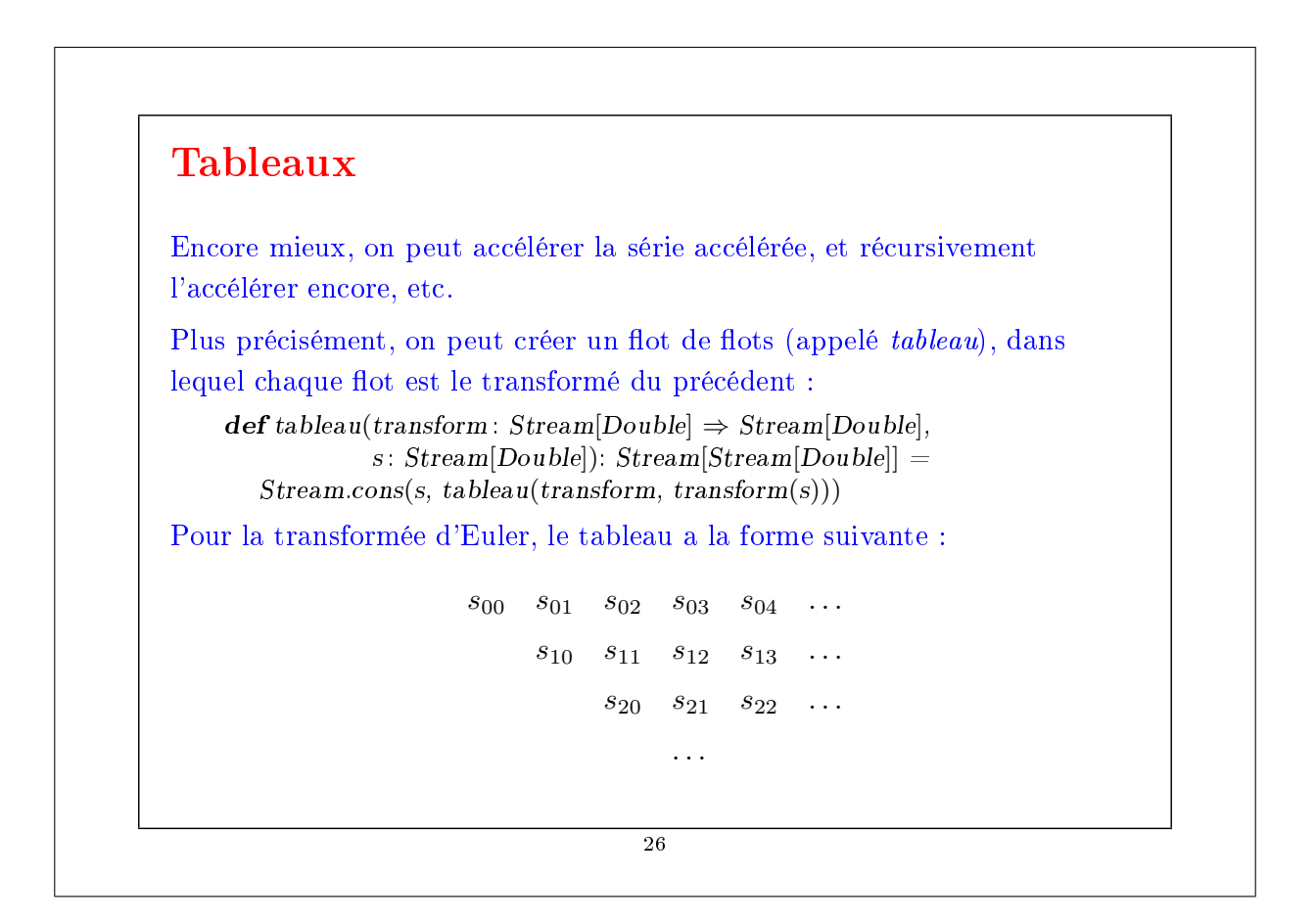

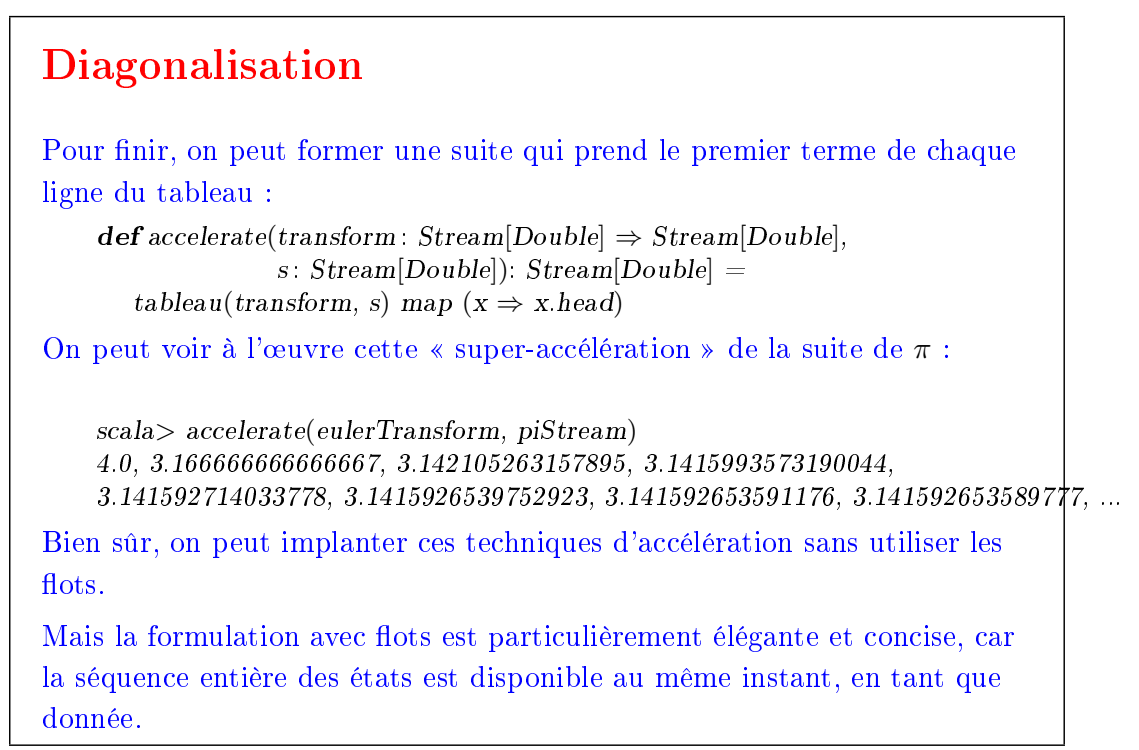

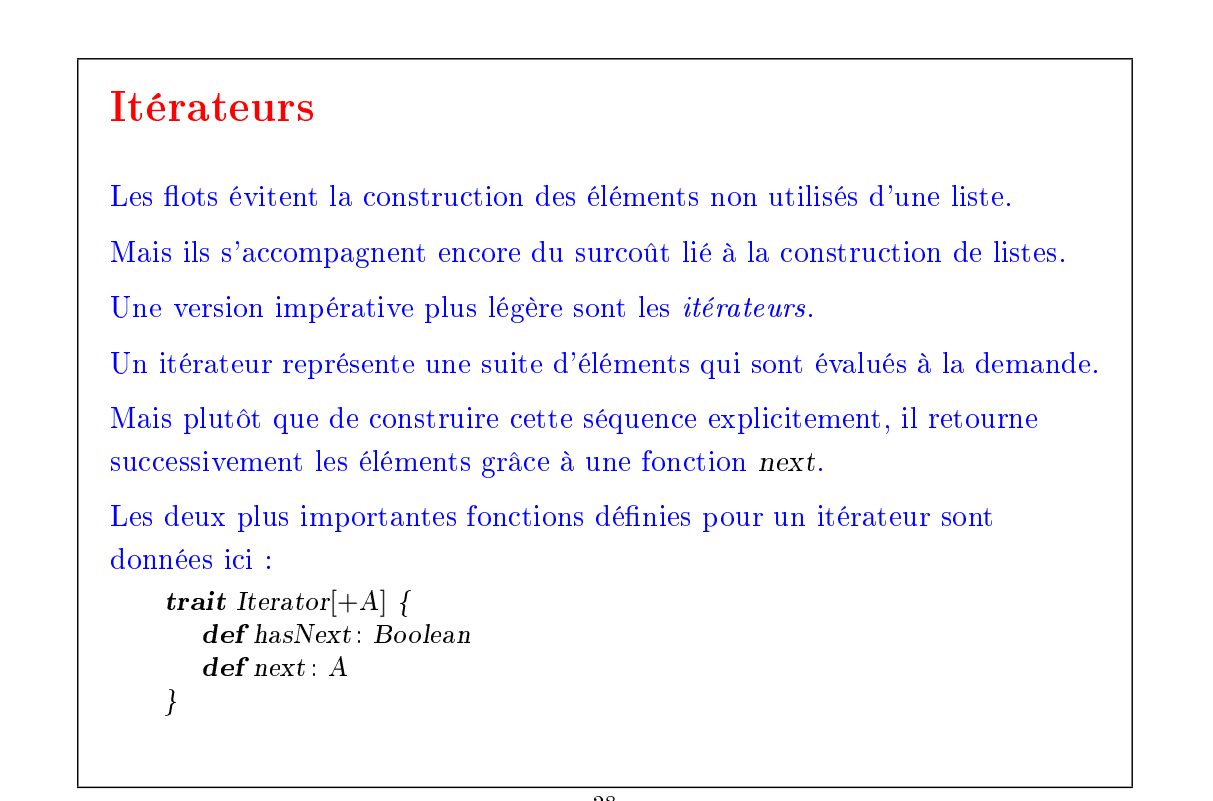

hasNext retourne true ssi l'itérateur a encore des éléments.

next retourne l'élément suivant de l'itérateur, et en même temps avance l'itérateur d'un pas.

Important : next pour les itérateurs et head pour les flots ne sont pas identiques. Appelée de façon répétée, next retourne successivement les éléments de l'itérateur, alors que head retourne toujours le même élément.

Les itérateurs sont aussi présents dans Java ; ils sont un ingrédient essentiel de la bibliothèque java.util dédiée aux collections.

Exceptions faites de head, tail, et isEmpty, qui sont remplacées par next et hasNext, les itérateurs supportent essentiellement les mêmes méthodes que les flots.

En particulier, il existe les méthodes length, append, take et drop, map et atMap, foreach, foldLeft et foldRight, zip, etc.

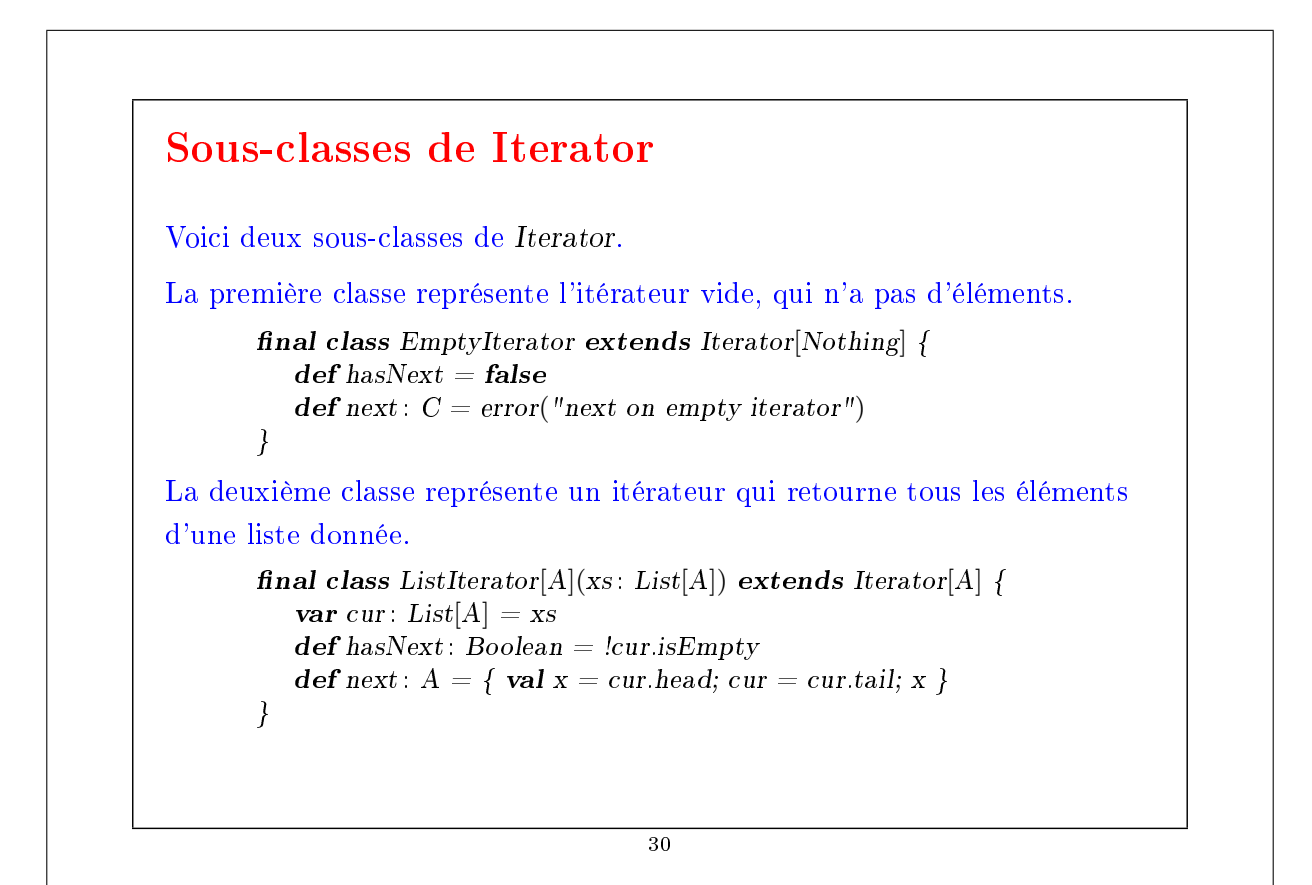

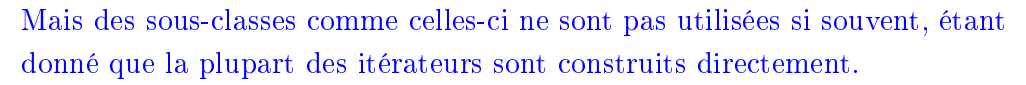

Exemple : Voici l'analogue de from pour les itérateurs :

```
def from(n: Int): Iterator[Int] = new Iterator[Int] {
   var cur = n - 1\boldsymbol{def} hasNext = \boldsymbol{true}def next = { cur + = 1; cur }
}
```
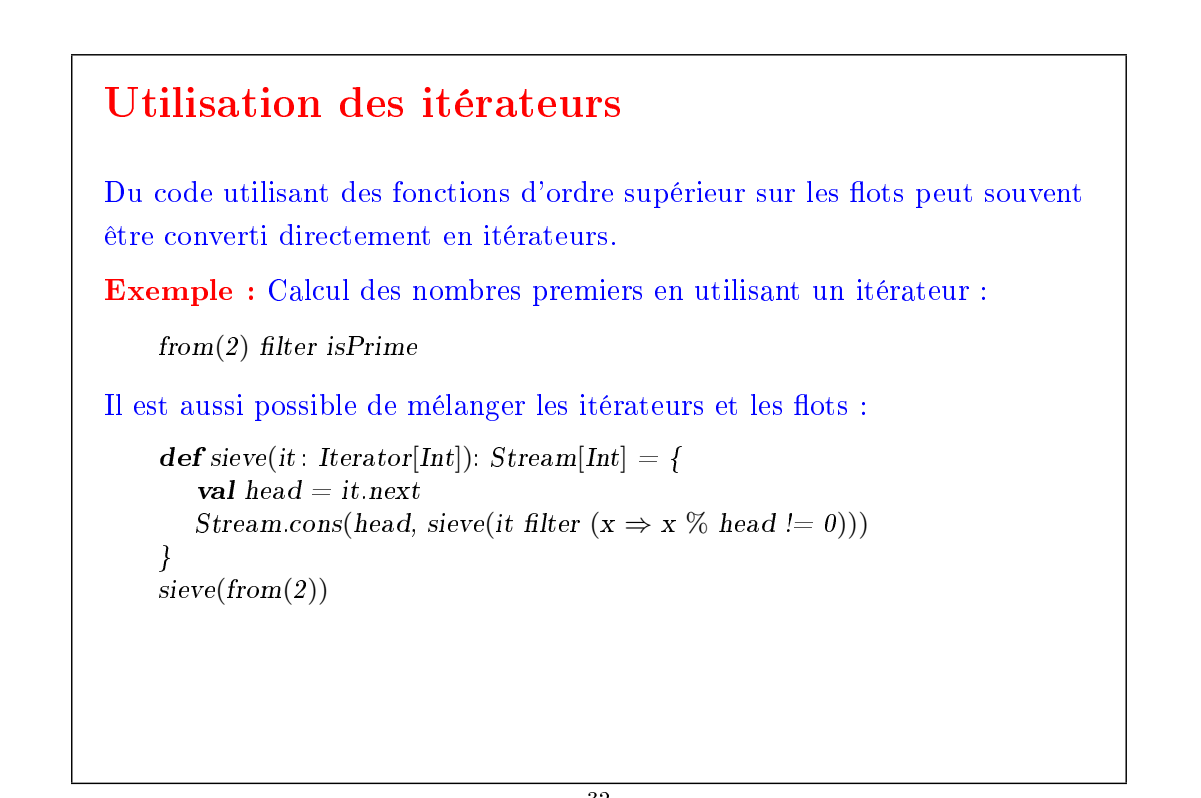

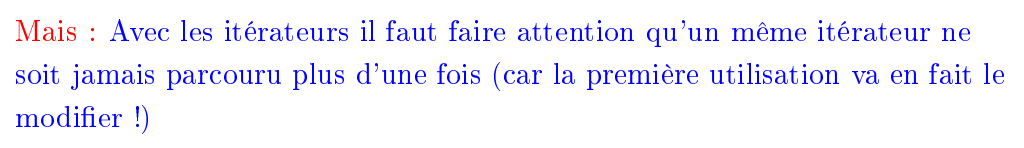

En particulier, les techniques d'accélération de séries telles que la transformée d'Euler ne peuvent pas être utilisées telles quelles, car elles accèdent à une suite plusieurs fois.

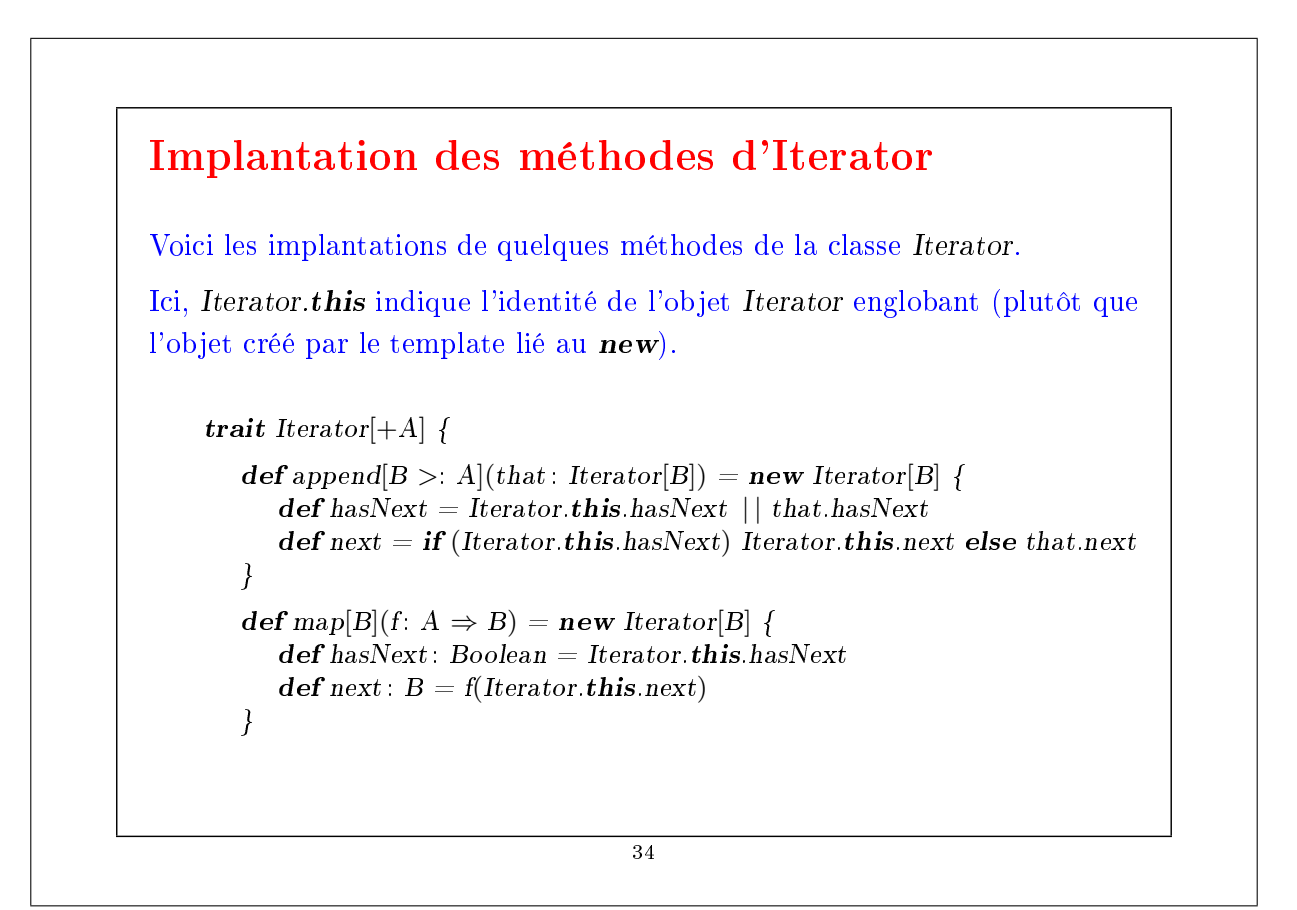

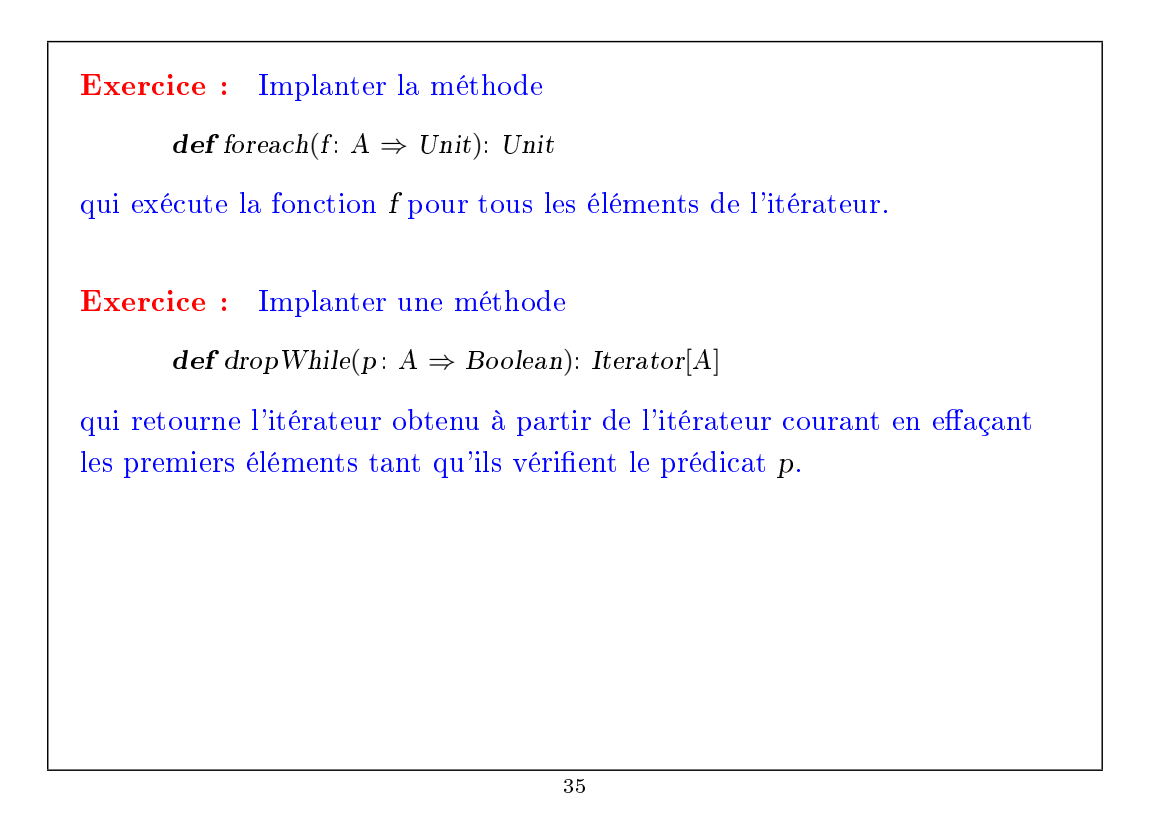

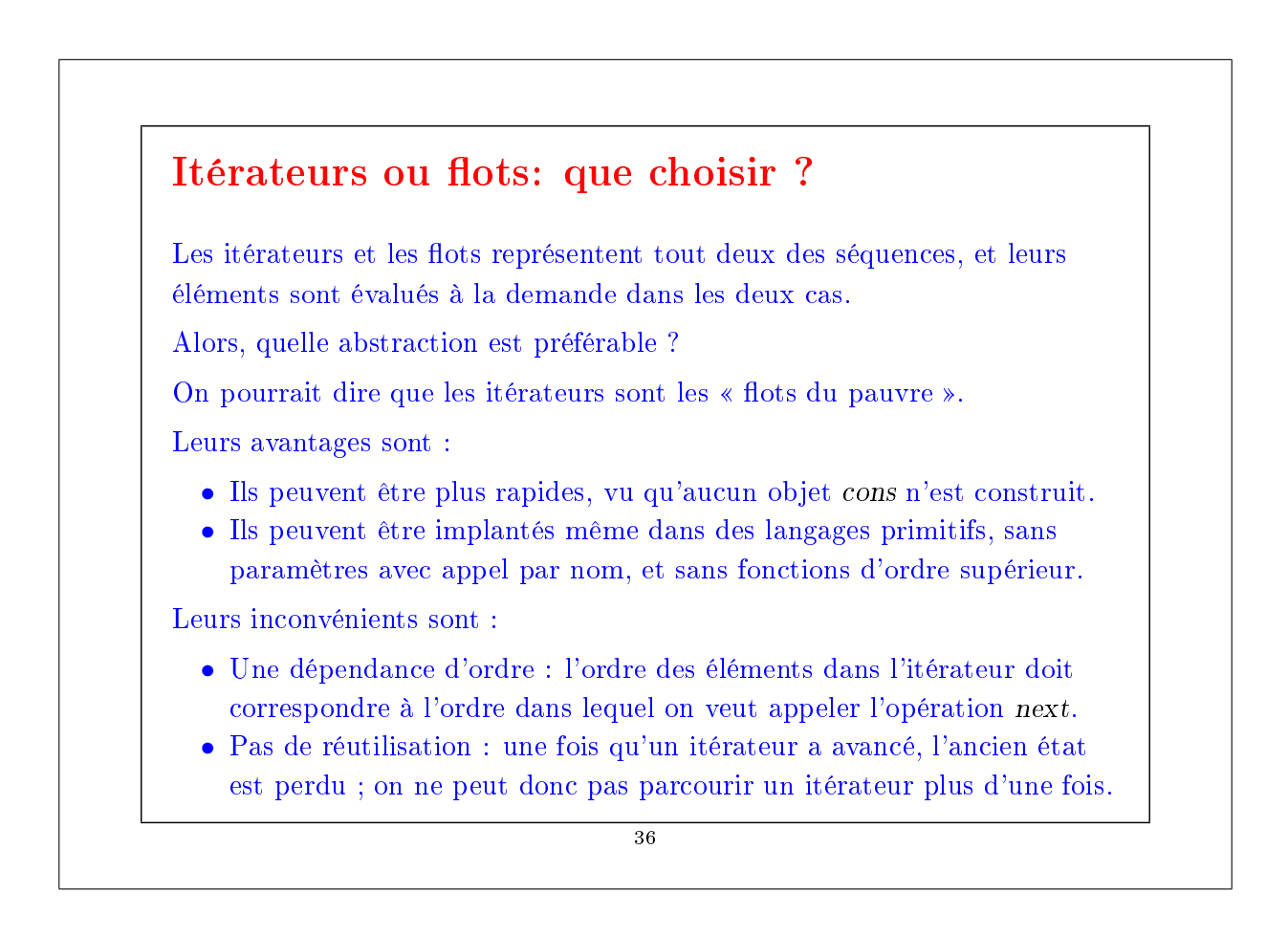